## Ignite UI<sup>™</sup> 2015.2 Release Notes

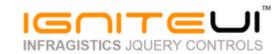

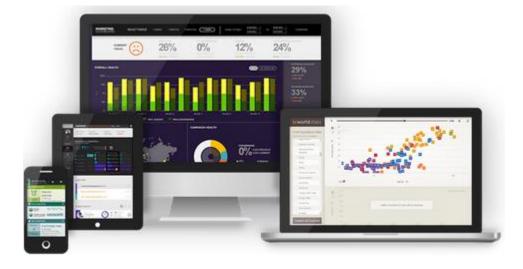

Create the best Web experiences in browsers and devices with our user interface controls designed expressly for jQuery, ASP.NET MVC, HTML 5 and CSS 3. You'll be building on a solid foundation of robust Web technology without the need for plug-ins or extensions.

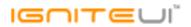

## Installation

| Downloading | Download Ignite UI 2015.2 here. |  |
|-------------|---------------------------------|--|
|             |                                 |  |

## **Release Notes**

| Component | Product Impact | Description                                                                                                    |
|-----------|----------------|----------------------------------------------------------------------------------------------------|
|           |                | In igPieChart method addItem does not add items<br>Note:                                                                                                    |
| igChart   | Bug Fix        | When you use addItem method it did not add the new item to the igPieChart. The reason was that we called internal method for adding with wrong parameters.                                                          |
| igChart   | Bug Fix        | ui.series is null inside legendItemMouseLeftButtonDown event for stackedColumn chart.                                                                                                    |
|           |                | The last datapoint label remains visible even the datapoint is removed and notified to the chart<br><b>Note:</b><br>A scenario when removing the last category item might leave a label on a category axis has been |
| igChart   | Bug Fix        | resolved.                                                                                                    |
| igChart   | Bug Fix        | notifyClearItems API method does not notify the update to the chart                                                                                                    |
| igCombo   | Bug Fix        | The input field is editable when using Internet Explorer and mode='dropdown'                                                                                                    |
| igCombo   | Bug Fix        | Selection is not initialized after clear viewmodel's collection when using KnockoutJS                                                                                                    |
| igCombo   | Bug Fix        | The dropdown does not automatically scroll to the selected item.                                                                                                    |
| igCombo   | Bug Fix        | Dropdown list does not scroll by PageDown and PageUp keys if virtualization is enabled.                                                                                                    |
| igCombo   | Bug Fix        | " " displayed instead of blank value                                                                                                    |
| igCombo   | Bug Fix        | Changing enableClearButton option at runtime does not work                                                                                                    |
| igCombo   | Bug Fix        | Datasource is not bound properly when KnockoutJS is used.                                                                                                    |
| igCombo   | Bug Fix        | Editor part is editable with mode="dropdown" (Internet Explorer only)                                                                                                    |
| igCombo   | Bug Fix        | igCombo dropDownClosing event fires twice                                                                                                    |

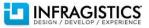

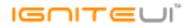

| igCombo     | Bug Fix  | Not possible to select item because of illegal special characters encoding                                                      |
|-------------|----------|----------------------------------------------------------------------------------------------------|
|             |          | When igCombo is used as a grid editor, if the combo is not visible, calling dataBind throws an                                  |
|             |          | exception                                                                                                    |
|             |          | Note:                                                                                                    |
|             |          | Adding a check for visibility to prevent an unhandled exception from firing in Internet Explorer as it                          |
| igCombo     | Bug Fix  | throws exceptions for changing range selections when the input is not visible.                                                  |
| igCombo     | Bug Fix  | igCombo's dropDownOpened method returns false when called and the drop down is opened                                           |
| igCombo     | Bug Fix  | When empty string is set as placeHolder, the default string "select" is used                                                    |
| igCombo     | Bug Fix  | When a custom value is set with 'value' method the 'Clear' button is not rendered.                                              |
| igCombo     | Bug Fix  | When mode is "dropdown" and type key selectionChanged event is not fired                                                        |
| igCombo     | Bug Fix  | Some enumeration options are not working in MVC model/wrapper                                                                   |
| igCombo     | Bug Fix  | When virtualization is enabled and data source is remote, dropdown is not scrolled correctly                                    |
|             |          | When filtering is none and virtualization is enabled, and item is selected after typing, keyboard                               |
| igCombo     | Bug Fix  | navigation does not work as expected                                                                                            |
|             |          | When virtualization, loadOnDemand and multiSelection are enabled the footer text goes outside the                               |
| igCombo     | Bug Fix  | combo                                                                                                    |
|             |          | When filtering is local and filter with no values after clear filtering the drop down is opened in wrong                        |
| igCombo     | Bug Fix  | location for a second                                                                                                    |
|             |          | When try to set 'mode' option at runtime, the option is changed and 'Operation not supported'                                   |
|             |          | exception is thrown                                                                                                    |
| is Courth o | Due Fin  | Note:                                                                                                    |
| igCombo     | Bug Fix  | Now the option does not change and an error is thrown.                                                                          |
| igCombo     | Dug Fiy  | When combo is created from <select multiple=""> element and multiSelection is disabled, selection<br/>should be single</select> |
| igCombo     | Bug Fix  | Entering characters should select the closest item starting with this character when mode is                                    |
| igCombo     | Bug Fix  | "dropdown"                                                                                                    |
| BCOILDO     | Dug I IA | When virtualization and loadOnDemand are enabled in footer template RECORDS_VIEW,                                               |
| igCombo     | Bug Fix  | RECORDS_DATA are not correct                                                                                                    |
| igCombo     | Bug Fix  | When virtualization is true and scroll with mouse wheel the page is scrolled                                                    |
| igCombo     | Bug Fix  | When autoComplete is true and use left arrow key to navigate in the input text it the caret does not                            |
| Igcumbu     | DUG LIX  | when autocomplete is the and use left arrow key to havigate in the input text it the tafet does not                             |

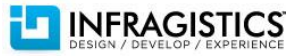

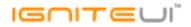

|                 |         | behave as expected                                                                                                    |
|-----------------|---------|----------------------------------------------------------------------------------------------------|
| igCombo         | Bug Fix | When multiSelection is enabled deleting text from the selected item will not trigger auto-completion                                                                                                    |
| igCombo         | Bug Fix | IME input does not function properly when filtering in Chrome.                                                                                                    |
| igCombo         | Bug Fix | When dir="rtl" checkboxes are over the text                                                                                                    |
| igCombo         | Bug Fix | When combo is initialized from input with dir="rtl", list is not aligned correctly                                                                                                    |
| igDialogWindow  | Bug Fix | igDialog buttons are misplaced when the control is minimized or pinned                                                                                                    |
| igDoughnutChart | Bug Fix | "Uncaught TypeError: Cannot read property 'css' of null" exception thrown during initialization                                                                                                    |
| igGauge         | Bug Fix | igRadialGauge animation breaks after switching to another tab in browser<br><b>Note:</b><br>A scenario where the animation key frames of the radial/linear/bullet gauges could get corrupted<br>when a browser tab was inactive during an animation has been resolved.                                                                                                    |
| igGrid          | Bug Fix | WAI-ARIA support - missing attributes from Paging and Filtering UI elements<br><b>Note:</b><br>Now the Paging and Filtering UI elements conform to the WAI-ARIA specification.                                                                                                    |
| igGrid          | Bug Fix | Templated column "if" condition is not working for boolean columns<br><b>Note:</b><br>An issue is fixed when used column template like this "{{if \${InProduction} === true}} true {{/if}}" and<br>there are records in the datasource that have value TRUE for column field "InProduction" then the<br>grid does not render properly data cells for this column(it rendered empty cell instead of rendering<br>the returned value from the template). |
| igGrid          | Bug Fix | Rows height is increased to take up the grid height when Row Virtualization and Column Fixing are<br>enabled.<br><b>Note:</b><br>When Row virtualization is "continuous", Row Selectors are enabled and there is initially at least one<br>fixed column - rows are extended vertically to take up the grid height.                                                                                                    |

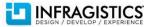

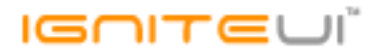

|                       |         | Columns set with 0% width are not hidden while loading data<br>Note:                                      |
|-----------------------|---------|----------------------------------------------------------------------------------------------------|
|                       |         | An issue is fixed when grid data is populated from remote data source while loading data - columns        |
|                       |         | could have inappropriate widths(according to the specified in option columns) - e.g. in case of height    |
| igGrid                | Bug Fix | of the grid is not set.                                                                                   |
|                       |         | Validation error for a combo cell is hidden under the below row.                                          |
|                       |         | Note:                                                                                                    |
|                       |         | Resolved an issue with igCombo's validator options not adhering to bodyAsParent options sets sent         |
| igGrid                | Bug Fix | by Updating based on grid's options.                                                                      |
|                       |         | Sorted column's background color style disappears when a vertical scrollbar is moved if Virtualization    |
|                       |         | is enabled.<br>Note:                                                                                      |
|                       |         | When sorting is applied (and the cells of the last sorted column are highlighted), rowVirtualization is   |
| igGrid                | Bug Fix | enabled, scrolling vertically causes the highlighted style of the cells to be lost.                       |
|                       | 0       | Focusing the last cell when there are horizontal and vertical scroll bars is causing grid misalignment in |
| igGrid                | Bug Fix | Internet Explorer                                                                                         |
| igGrid                | Bug Fix | Horizontal scrollbar is not visible when height is set                                                    |
| igGrid                | Bug Fix | "aria-describedby" attribute is not updated when Virtualization is enabled and grid is scrolled           |
| igGrid                | Bug Fix | The columns don't auto-size when you change the data source.                                              |
| igGrid                | Bug Fix | The grid does not throw exception when column is auto-sized and Virtualization is enabled.                |
|                       |         | When the grid is bound to an empty data source and there are auto-resizable columns the grid              |
| igGrid                | Bug Fix | throws an error.                                                                                          |
| igGrid                | Bug Fix | Auto-sizing of the columns is not working in Internet Explorer 8.                                         |
| igGrid                | Bug Fix | When the grid has height the auto-sizing of the columns does not take into account the header text.       |
|                       |         | On Internet Explorer 8 when the Feature Chooser is enabled the header spans for two rows - one            |
| igGrid                | Bug Fix | with the text and another for the feature chooser icon                                                    |
| igGrid (ColumnFixing) | Bug Fix | When there is a hidden column and fixing is applied Filtering does not work properly                      |
|                       |         |                                                                                                    |

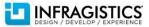

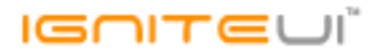

|                         |         | Horizontal scrollbar is not displayed if columns are fixed and the grid is inside a tile of igTileManager.<br><b>Note:</b>                                                                                                    |
|-------------------------|---------|----------------------------------------------------------------------------------------------------|
| igGrid (ColumnFixing)   | Bug Fix | The issue could be reproduced only when grid is instantiated on hidden element and there are initially fixed columns                                                                                                    |
| igGrid (ColumnFixing)   | Bug Fix | When Column Fixing and Summaries are enabled the fixed and unfixed area don't have the same height.                                                                                                    |
| igGrid (ColumnMoving)   | Bug Fix | Unable to get property 'left' of undefined or null reference' JavaScript exception thrown when<br>initializing grid on hidden DOM element<br><b>Note:</b><br>Resolved an issue with igGridColumnMoving obtaining offsets without checking if the DOM element<br>is hidden or not which could possibly result in an exception.                            |
| igGrid (ColumnResizing) | Bug Fix | When Resizing is enabled the grid table header has an <a> element which is focusable<br/><b>Note:</b><br/>When tabbing through elements in the header resizing handler could take focus. It is not interactable<br/>element so it should not be allowed to take focus.</a>                                                                               |
| igGrid (ColumnResizing) | Bug Fix | Grid width becomes very small after column is resized and hidden<br><b>Note:</b><br>When there are Hiding and Resizing enabled and grid hasn't width set(columns haven't set width or<br>have width in percentage) then if user resizes column and after that hides a column the grid shrinks.                                                           |
| igGrid (ColumnResizing) | Bug Fix | Multi-Column Headers cannot be disabled from resizing                                                                                                    |
| igGrid (FeatureChooser) | Bug Fix | Grid's Feature Chooser does not stop propagation<br><b>Note:</b><br>The grid is placed inside a dialog and the user opens the Feature Chooser pop-up. When the user<br>enters Esc key, instead of closing only the Feature Chooser, the entire dialog closes due to the fact<br>that the keyDown event of the Feature Chooser does not stop propagation. |
| igGrid (FeatureChooser) | Bug Fix | Feature Chooser operates on the wrong column when columnVirtualization is enabled.                                                                                                    |
|                         |         |                                                                                                    |

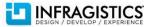

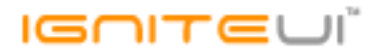

| igGrid (Filtering)           | Bug Fix            | Calling igGrid.dataBind API method twice after moving a column with a custom filtering combobox<br>causes an error<br><b>Note:</b><br>When some of the columns have set allowFiltering to false and move the column - rebinding twice<br>the grid causes JavaScript error.                                                                                                    |
|------------------------------|--------------------|----------------------------------------------------------------------------------------------------|
| igGrid (Filtering)           | Bug Fix            | "Yesterday" and "Today" filters are not working for local data source<br><b>Note:</b><br>"Yesterday" is not working properly for local data source and enableUTCDates is false.                                                                                                    |
| igGrid (Filtering)           | Bug Fix            | Calling filter API method with empty expressions array does not clear "Empty" and "NotEmpty"<br>conditions with subsequent filtering operations<br><b>Note:</b><br>When it is selected "Empty"/"Not Empty" filtering condition and after that it is called function filter<br>(from API) with no filter conditions - "Empty"/"Not Empty" filter conditions are not cleared from<br>dropdown selection. If user tries to filter then empty filter conditions are included in filtering which<br>causes incorrect results. |
| igGrid (Filtering)           | Bug Fix            | Filter by condition: "Today" is not working properly when "enableUTCDates" is set to true<br><b>Note:</b><br>When filtering is local and enableUTCDates is set to true filtering by date is not working properly                                                                                                    |
| igGrid (Filtering)           | Bug Fix            | When you clear filter the loading indicator is not rendered.                                                                                                    |
| in Child (Channa Dhi)        | Due Fir            | GroupBy rows are not focusable and therefore cannot be read by screen readers<br><b>Note:</b><br>GroupBy summary rows and cells are not focusable. Added functionality when expander cell is<br>focused pressing factor or Speecher laws.                                                                                                    |
| igGrid (GroupBy)             | Bug Fix            | focused - pressing Enter or Spacebar keys - toggles grouped rows.                                                                                                    |
| igGrid (GroupBy)             | Bug Fix<br>Bug Fix | When grid width is set to 100% and group 2 columns the layout of the grid breaks<br>When grid width is 100% and you group and ungroup columns in Internet Explorer width of the grid<br>is not properly calculated                                                                                                    |
| igGrid (igGridExcelExporter) | Improvement        | igGridExcelExporter exports manipulated data regardless of gridFeatureOptions settings                                                                                                    |
| igGrid (Multicolumn headers) | Improvement        | Multi-Column Headers does not have attributes related to the ARIA support                                                                                                    |
| igGrid (Multicolumn headers) | Bug Fix            | When the grid has defined height, calling renderMultiColumnHeader API removes the root level header and grid container styles                                                                                                    |

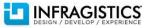

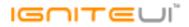

|                       |         | Total record count in pager is incorrect after updating the datasource<br>Note:                                                                                                    |
|-----------------------|---------|----------------------------------------------------------------------------------------------------|
| igGrid (Paging)       | Bug Fix | Note:<br>In case Paging is enabled and user goes to the last page and after that data bind as using new data<br>source with less data records(and less pages) then it is not shown any data records and pager label is<br>not correct.                                                                                                    |
|                       |         | If a data source property is not defined as a column and localSchemaTransform is false the Single                                                                                                    |
| igGrid (Responsive)   | Bug Fix | Column Template throws an error.                                                                                                    |
| igGrid (Responsive)   | Bug Fix | Responsive vertical column rendering does not calculate the window width to kick in properly                                                                                                    |
| igGrid (Responsive)   | Bug Fix | getCurrentResponsiveMode method does not return correct mode in responsiveModeChanged<br>event                                                                                                    |
| igGrid (RowSelectors) | Bug Fix | Checkbox in Row Selectors desn't render correctly when select a row with <a> tag link in Internet<br/>Explorer</a>                                                                                                    |
|                       |         | Column index of a selected cell is not consistent when Row Selectors is enabled.<br>Note:                                                                                                    |
| igGrid (RowSelectors) | Bug Fix | Return the visible cell index when selecting multiple cells.                                                                                                    |
| igGrid (RowSelectors) | Bug Fix | RowSelector's checkbox gets unchecked when another checkbox is checked when Virtualization and Column Fixing are enabled.                                                                                                    |
| igGrid (RowSelectors) | Bug Fix | When there is Virtualization enabled clicking on the header checkbox to select all rows, focus is applied to the last row and the scrollbar is not at the correct position                                                                                                    |
| igGrid (RowSelectors) | Bug Fix | Exception thrown when RowSelectors are enabled without Selection                                                                                                    |
| igGrid (RowSelectors) | Bug Fix | When selecting and focusing first row, the row selectors has top border, which is not presented for the other cells                                                                                                    |
|                       |         | Tabbing into elements rendered with templates in the grid and using the keyboard results in<br>Selection exceptions.<br><b>Note:</b><br>Improved Selection's and Updating's keyboard interactions to work better with the newly added<br>ability to focus cells and rows in the grid. End-users will now be able to start edit for the active or |
| igGrid (Selection)    | Bug Fix | focused cells/rows and certain key presses won't get incorrectly handled by the features instead of leaving the default behavior for templated elements (such as anchors).                                                                                                    |

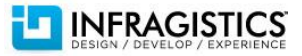

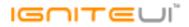

| Headers and cells are misaligned after sorting if Virtualization is enabled. Note: If horizontal scrollbar is shown and Row Virtualization is enabled, scroll to the right and click header igGrid (Sorting) Bug Fix cell then header cells are misaligned with data cells. Sorting does not take place if there is a grouped column. Note: If there is grouped column and after that sort 2 other columns the second column will not be sorted igGrid (Sorting) Bug Fix properly. Sorting and unsorting a column while having hidden column in Multi-Column Headers unhide the igGrid (Sorting) Bug Fix Losing sorting styles on sorted column cells when hiding a column and there are initially hidden igGrid (Sorting) Bug Fix When unsorting column the loading indicator does not show.                                                                                                    |                    |         | Grid throws a JavaScript error when Selection and Row Selectors are enabled and the user selects a cell<br><b>Note:</b><br>When Row Selectors with checkboxes are enabled and Selection's mode is set to "cell" the grid will silently change the selection mode to 'row' to disallow the unsupported scenario of mixing row and |
|----------------------------------------------------------------------------------------------------|--------------------|---------|----------------------------------------------------------------------------------------------------|
| igGrid (Selection)       Bug Fix       The last column flickers when you select the last cell in Internet Explorer         igGrid (Selection)       Bug Fix       The checkboxes can't be focused.         igGrid (Selection)       Bug Fix       Selected rows object contains incorrect information         After scrolling a grid with Continuous Virtualization and Selection WAI-ARIA attribute aria-        selected='false' is not applied to the records         igGrid (Selection)       Bug Fix       selected='false' is not applied to the records         Headers and cells are misaligned after sorting if Virtualization is enabled.<br>Note:       Note:         if horizontal scrollbar is shown and Row Virtualization is enabled, scroll to the right and click header       Sorting does not take place if there is a grouped column.<br>Note:         igGrid (Sorting)       Bug Fix       cell then header cells are misaligned with data cells.<br>Sorting does not take place if there is a grouped column.<br>Note:         igGrid (Sorting)       Bug Fix       properly.<br>Sorting and unsorting a column while having hidden column in Multi-Column Headers unhide the<br>bidgrid (Sorting)         Bug Fix       Didden column       Losing sorting styles on sorted column cells when hiding a column and there are initially hidden<br>igGrid (Sorting)         Bug Fix       Columns       Losing sorting column the loading indicator does not show. |                    |         |                                                                                                    |
| igGrid (Selection)Bug FixThe checkboxes can't be focused.igGrid (Selection)Bug FixSelected rows object contains incorrect informationigGrid (Selection)Bug FixSelected rows object contains incorrect information and Selection WAI-ARIA attribute aria-<br>selected='false' is not applied to the recordsigGrid (Selection)Bug FixHeaders and cells are misaligned after sorting if Virtualization is enabled.<br>Note:<br>If horizontal scrollbar is shown and Row Virtualization is enabled, scroll to the right and click header<br>sorting does not take place if there is a grouped column.<br>Note:<br>If there is grouped column and after that sort 2 other columns the second column will not be sorted<br>sorting and unsorting a column while having hidden column in Multi-Column Headers unhide the<br>hidden columnigGrid (Sorting)Bug FixLosing sorting styles on sorted column cells when hiding a column and there are initially hidden<br>columns<br>igGrid (Sorting)igGrid (Sorting)Bug FixWhen unsorting column the loading indicator does not show.                                                                                                    |                    |         |                                                                                                    |
| igGrid (Selection)       Bug Fix       Selected rows object contains incorrect information         igGrid (Selection)       Bug Fix       Selected rows object contains incorrect information         igGrid (Selection)       Bug Fix       Selected='false' is not applied to the records         Headers and cells are misaligned after sorting if Virtualization is enabled.       Note:         igGrid (Sorting)       Bug Fix       cell then header cells are misaligned with data cells.         igGrid (Sorting)       Bug Fix       cell then header cells are misaligned with data cells.         Sorting does not take place if there is a grouped column.       Note:         If there is grouped column and after that sort 2 other columns the second column will not be sorted         igGrid (Sorting)       Bug Fix       properly.         Sorting and unsorting a column while having hidden column in Multi-Column Headers unhide the       Losing sorting styles on sorted column cells when hiding a column and there are initially hidden         igGrid (Sorting)       Bug Fix       columns         igGrid (Sorting)       Bug Fix       when unsorting column the loading indicator does not show.                                                                                                    | · · ·              |         |                                                                                                    |
| After scrolling a grid with Continuous Virtualization and Selection WAI-ARIA attribute aria-         igGrid (Selection)       Bug Fix         selected='false' is not applied to the records         Headers and cells are misaligned after sorting if Virtualization is enabled.         Note:         If horizontal scrollbar is shown and Row Virtualization is enabled, scroll to the right and click header         igGrid (Sorting)       Bug Fix         cell then header cells are misaligned with data cells.         Sorting does not take place if there is a grouped column.         Note:         If there is grouped column and after that sort 2 other columns the second column will not be sorted         igGrid (Sorting)       Bug Fix         igGrid (Sorting)       Bug Fix         igGrid (Sorting)       Bug Fix         bidden column         Losing sorting styles on sorted column cells when hiding a column and there are initially hidden         igGrid (Sorting)       Bug Fix         bigGrid (Sorting)       Bug Fix         columns       Columns         igGrid (Sorting)       Bug Fix         columns       When unsorting column the loading indicator does not show.                                                                                                    |                    | -       |                                                                                                    |
| igGrid (Selection) Bug Fix selected='false' is not applied to the records<br>Headers and cells are misaligned after sorting if Virtualization is enabled.<br>Note:<br>If horizontal scrollbar is shown and Row Virtualization is enabled, scroll to the right and click header<br>ell then header cells are misaligned with data cells.<br>Sorting does not take place if there is a grouped column.<br>Note:<br>If there is grouped column and after that sort 2 other columns the second column will not be sorted<br>igGrid (Sorting) Bug Fix properly.<br>Sorting and unsorting a column while having hidden column in Multi-Column Headers unhide the<br>igGrid (Sorting) Bug Fix bidden column<br>Losing sorting styles on sorted column cells when hiding a column and there are initially hidden<br>igGrid (Sorting) Bug Fix When unsorting column the loading indicator does not show.                                                                                                    | igGrid (Selection) | Bug Fix | •                                                                                                    |
| Note:<br>If horizontal scrollbar is shown and Row Virtualization is enabled, scroll to the right and click header<br>cell then header cells are misaligned with data cells.<br>Sorting does not take place if there is a grouped column.<br>Note:<br>If there is grouped column and after that sort 2 other columns the second column will not be sorted<br>properly.igGrid (Sorting)Bug Fixproperly.igGrid (Sorting)Bug FixSorting and unsorting a column while having hidden column in Multi-Column Headers unhide the<br>hidden columnigGrid (Sorting)Bug Fixhidden column<br>Losing sorting styles on sorted column cells when hiding a column and there are initially hidden<br>igGrid (Sorting)gGrid (Sorting)Bug FixWhen unsorting column the loading indicator does not show.                                                                                                    | igGrid (Selection) | Bug Fix |                                                                                                    |
| Note:igGrid (Sorting)Bug Fixbug Fixproperly.Sorting and unsorting a column while having hidden column in Multi-Column Headers unhide the<br>bidden columnigGrid (Sorting)Bug FixBug Fixhidden columnLosing sorting styles on sorted column cells when hiding a column and there are initially hidden<br>igGrid (Sorting)Bug FixcolumnsigGrid (Sorting)Bug FixBug FixWhen unsorting column the loading indicator does not show.                                                                                                    | igGrid (Sorting)   | Bug Fix | <b>Note:</b><br>If horizontal scrollbar is shown and Row Virtualization is enabled, scroll to the right and click header                                                                                                    |
| igGrid (Sorting)Bug Fixhidden columnLosing sorting styles on sorted column cells when hiding a column and there are initially hiddenigGrid (Sorting)Bug FixcolumnsigGrid (Sorting)Bug FixWhen unsorting column the loading indicator does not show.                                                                                                    | igGrid (Sorting)   | Bug Fix | <b>Note:</b><br>If there is grouped column and after that sort 2 other columns the second column will not be sorted                                                                                                    |
| igGrid (Sorting)Bug FixcolumnsigGrid (Sorting)Bug FixWhen unsorting column the loading indicator does not show.                                                                                                    | igGrid (Sorting)   | Bug Fix |                                                                                                    |
|                                                                                                    | igGrid (Sorting)   | Bug Fix |                                                                                                    |
| igGrid (Sorting) Bug Fix When there is a large amount of rows in the grid the sorting dialog opens and closes very slowly.                                                                                                    | igGrid (Sorting)   | Bug Fix | When unsorting column the loading indicator does not show.                                                                                                    |
|                                                                                                    | igGrid (Sorting)   | Bug Fix | When there is a large amount of rows in the grid the sorting dialog opens and closes very slowly.                                                                                                    |
| igGrid (Sorting) Bug Fix Sorting firstSortDirection option does not work when sorting via the dialog                                                                                                    | igGrid (Sorting)   | Bug Fix | Sorting firstSortDirection option does not work when sorting via the dialog                                                                                                    |
| When grid have fixed width and height and when hide and show summaries, columns are displaced                                                                                                    | igGrid (Summaries) |         | When grid have fixed width and height and when hide and show summaries, columns are displaced                                                                                                    |
| igGrid (Summaries) Bug Fix WAI-ARIA - Windows Narrator does not read the first Summaries cells.                                                                                                    | igGrid (Summaries) | Bug Fix | WAI-ARIA - Windows Narrator does not read the first Summaries cells.                                                                                                    |

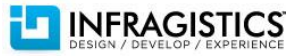

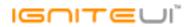

|                         |             | When Column Virtualization is enabled opening the summaries via the summaries button throws an                                                                                                    |
|-------------------------|-------------|----------------------------------------------------------------------------------------------------|
| igGrid (Summaries)      | Bug Fix     | error                                                                                                    |
| igGrid (Unbound Column) | Improvement | Unbound column value does not update when updating one of the other values in the data record <b>Note:</b><br>Unbound values should be auto - updated when data record/cell is updated or a new record is added in case of unbound column has option "formula" set. Also a new option in column definition is added "unboundValuesUpdateMode". It has 2 modes - "auto" and "manual". Default value is "auto". This option sets update mode of the unbound column(it is applied only when option formula is set). Auto update unbound column value whenever the record/cell is updated. |
| igGrid (Unbound Column) | Bug Fix     | Headers are misaligned when the unbound column doesn't have key defined                                                                                                    |
| igGrid (Updating)       | Bug Fix     | Null reference exception is thrown when editing the grid and there is combo editor provider<br><b>Note:</b><br>Resolved an issue with igGridUpdating's Combo editor provider incorrectly accessing selected combo<br>items in other virtualization frames resulting in exceptions.                                                                                                    |
| igGrid (Updating)       | Bug Fix     | setCellValue API method with undefined value argument deletes the row<br><b>Note:</b><br>When setCellValue is called with a value of undefined an exception (Undefined cannot be set as a cell<br>value) will be thrown.                                                                                                    |
| igGrid (Updating)       | Bug Fix     | With horizontalMoveOnEnter set to true, pressing Enter key while focused on an igCombo editor<br>moves to the next row<br><b>Note:</b><br>Resolved an issue with the igCombo editor provider not handling Enter key properly resulting in<br>horizontalMoveOnEnter option not being adhered to when editing combos in igGrid.                                                                                                    |
| igGrid (Updating)       | Bug Fix     | UI not updating correctly when rolling back a specific row<br><b>Note:</b><br>Resolved an issue with the rollback function not taking into account the format of a cell when<br>rendering its previous value.                                                                                                    |

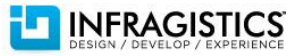

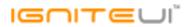

| igGrid (Updating)            | Bug Fix | "Uncaught Error: cannot call methods on igEditorFilter prior to initialization" exception thrown when<br>trying to edit cell in edit mode<br><b>Note:</b><br>Resolved an issue with the setCellValue API function not properly recognizing that a hidden cell is<br>being updated and not managing to end edit for that row resulting in an exception and UI issues. |
|------------------------------|---------|----------------------------------------------------------------------------------------------------|
|                              |         | "Uncaught TypeError" exception is thrown when textMode: "multiline"                                                                                                    |
|                              |         | Note:                                                                                                    |
| igGrid (Updating)            | Bug Fix | Resolving an issue preventing editing to complete when there is a multiline text editor in the row.                                                                                                    |
| igGrid (Updating)            | Bug Fix | When Column Fixing is enabled fixed and unfixed area get misaligned when a cell is updated so that its text wraps in two lines                                                                                                    |
|                              |         | When Virtualization is enabled along with Filtering, Sorting and GroupBy grouping a column causes                                                                                                    |
| igGrid (Virtualization)      | Bug Fix | the only row in the grid to expand to grid`s height                                                                                                    |
| igGrid (Virtualization)      | Bug Fix | Scrollbar's thumb moving back and forth horizontally when using continuous virtualization mode                                                                                                    |
| igGrid (Virtualization)      | Bug Fix | Width of horizontal scrollbar is not properly calculated when Row Virtualization is enabled                                                                                                    |
| igGrid (Virtualization)      | Bug Fix | Data-skip columns are not visible when there is Virtualization, autofitLastColumn: TRUE and updating<br>has been started for the last column                                                                                                    |
| igHierarchicalGrid (Sorting) | Bug Fix | Sorting styles are not applied correctly when rebinding igHierarchicalGrid<br><b>Note:</b><br>When sorting is applied and after that DataBind is called sorting style is not applied properly for<br>sorted column(if there are initially hidden columns).                                                                                                    |
| igHtmlEditor                 | Bug Fix | igHtmlEditor > hyperlink button > dropdown menu - strings are truncated                                                                                                    |
| igLoader                     | Bug Fix | Loaded callback is fired before the resource is actually loaded                                                                                                    |
| igLoader                     | Bug Fix | Excel library and GridExcelExporter are not added in the igLoader                                                                                                    |
| igPopover                    | Bug Fix | When popover position is "auto" and position cursor on the most right visible cell the popover is not shown on the proper cell                                                                                                    |
| igSplitter                   | Bug Fix | Max/min options are not properly re-applied when using a percentage width for the splitter and resizing the browser window                                                                                                    |
| igSplitter                   | Bug Fix | Splitter cannot be resized if size is in percentage and window is resized                                                                                                    |
| igSplitter                   | Bug Fix | Splitter panel can be resized over its max/min limit                                                                                                    |
|                              |         |                                                                                                    |

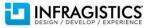

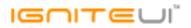

| igSplitter                | Bug Fix | On window resize undefined panels behave inappropriately                                                            |
|---------------------------|---------|----------------------------------------------------------------------------------------------------|
| igSplitter                | Bug Fix | On window resize first panel does not resize as expected                                                            |
| igSplitter                | Bug Fix | On window resize disabled Splitter does not resize panels properly                                                  |
| igSplitter                | Bug Fix | Handle window resize of panel with width 150%                                                                       |
| igSplitter                | Bug Fix | Splitbar disappears when resizing window                                                                            |
| igSplitter                | Bug Fix | Right panel drops down on window resize                                                                             |
| igSplitter                | Bug Fix | Right panel disappears on window resize                                                                             |
| igSplitter                | Bug Fix | The panel do not fill its container on window resize                                                                |
| igSplitter                | Bug Fix | Disable functionality does not work properly                                                                        |
| igTileManager             | Bug Fix | Click event does not fire when clicking on the splitter                                                             |
| igTileManager             | Bug Fix | Disabled igTileManager is fully functional                                                                          |
| igTreeGrid                | Bug Fix | There is no tab index for expansion indicator column in igTreeGrid                                                  |
| igTreeGrid                | Bug Fix | Headers and cells become misaligned when expanding a tree grid row causes a scrollbar to show                       |
|                           |         | When Paging mode is "allLevels" treegrid's totalRecordsCount property is returning incorrect values                 |
| igTreeGrid                | Bug Fix | after collapsing rows                                                                                               |
|                           |         | When Filtering and Paging are enabled for TreeGrid and filter and after that change the page, pager                 |
| igTreeGrid                | Bug Fix | label is not correct                                                                                                |
| igTreeGrid                | Bug Fix | Collapsing the last row does not scroll to the correct view in the TreeGrid when there is Virtualization<br>enabled |
| Igneedia                  | Dug Tix | igTreeGrid should throw an error when it cannot fix all the columns listed for fixing in the                        |
| igTreeGrid (ColumnFixing) | Bug Fix | columnSettings                                                                                                    |
|                           | 5       | Cannot move Up/Left/Right from a cell with expand/collapse button in the expansion indicator                        |
| igTreeGrid (Selection)    | Bug Fix | column in "cell" mode. Moving down results in wrong selected cell.                                                  |
|                           |         | When there's a fixed column and Updating is enabled clicking on the expansion indicator enters edit                 |
| igTreeGrid (Updating)     | Bug Fix | mode                                                                                                    |
| igTreeGrid (Updating)     | Bug Fix | When there is virtualization and a filtering is applied the updated value is not rendered correctly                 |
| KnockoutJS\igCombo        | Bug Fix | "Uncaught TypeError" occurred when typing "0" in the input area                                                     |
|                           |         |                                                                                                    |

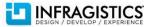

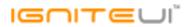

|                               |         | Column template is not working when igGrid is bound to Knockout observable array <b>Note:</b>                                                                                                    |
|-------------------------------|---------|----------------------------------------------------------------------------------------------------|
| KnockoutJS\igGrid             | Bug Fix | Resolved an issue with igGrid's Knockout support incorrectly removing column templates after a cell<br>is bound to observable changes.                                                                                                    |
| MVC Wrappers (Combo)          | Bug Fix | Combo MultiSelectionSettings generate null default when Enabled is set to false                                                                                                    |
| MVC Wrappers (Combo)          | Bug Fix | igCombo MVC Wrapper should be able to be bound to select list                                                                                                    |
| MVC Wrappers (Combo)          | Bug Fix | In MVC when selection is single autocomplete does not work                                                                                                    |
| MVC Wrappers (Grid)           | Bug Fix | Header text is undefined when it's not set from the Grid MVC Wrapper                                                                                                    |
| MVC Wrappers (Grid Filtering) | Bug Fix | "Uncaught TypeError: expr.setHours is not a function" occurred when using advanced filter on date<br>columns and set filter condition "After"<br><b>Note:</b><br>When advanced Filtering is enabled and filtering by date and filter condition is "After" JavaScript<br>error is thrown when click "Search" button |
| MVC Wrappers (Grid Filtering) | Bug Fix | Unused FilterType property shows up in MVC wrapper<br><b>Note:</b><br>The FilterType property was removed from the Grid Filtering MVC wrapper.                                                                                                    |
| MVC Wrappers (Grid Updating)  | Bug Fix | Infragistics.Web.Mvc.GridUpdatingClientEvents strings are set to null<br><b>Note:</b><br>They are now set to the correct event names.                                                                                                    |
| MVC Wrappers (TreeGrid)       | Bug Fix | Control is rendered with DIV DOM placeholder instead of TABLE when using MVC so cannot use updating function properly                                                                                                    |
| TypeScript                    | Bug Fix | Missing TypeScript definition for igTreeGrid                                                                                                    |
| TypeScript                    | Bug Fix | Issue when using array of strings for defining TypeScript property "sources?" in IgVideoPlayer interface                                                                                                    |
| TypeScript                    | Bug Fix | Wrong types set for width and height options on multiple controls in TypeScript interface definitions .                                                                                                    |
| TypeScript                    | Bug Fix | Missing TypeScript definitions for igToolbar, igToolbarButton, igColorPickerSplitButton                                                                                                    |
| TypeScript                    | Bug Fix | Missing TypeScript definitions for igQRCodeBarcode, igZoombar, igSplitter, igSplitButton                                                                                                    |
|                               |         |                                                                                                    |

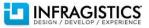

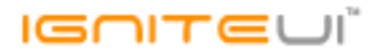

TypeScriptBug FixMissing TypeScript definitions for igBulletGraph and igLinearGauge

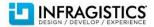